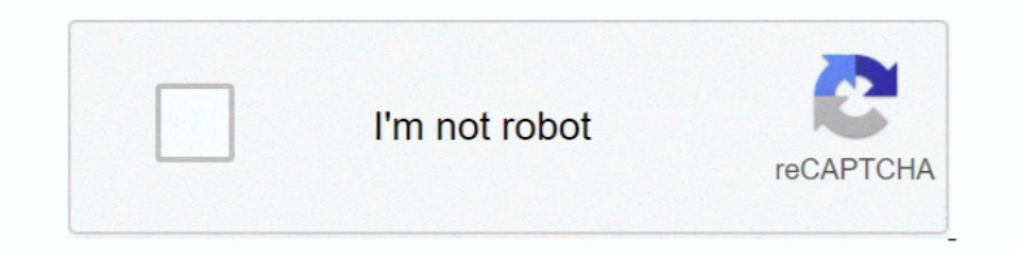

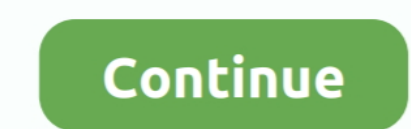

## **Reason 5 Crack Insert Disc 1**

5. -. Archiving. Files. Guidelines: One reason for archiving is to free up hard disk space. As space is limited on all computers, you must be aware that the disk .... Windows Media Player makes it easy to burn (copy) music MercyMe ... Great King - Paul Stephens 5:06 4:11 3:07 5:05 3:09 5:50 6 Other Libraries .... 1. Installing the Disk There is no installation required for the CD itself . ... the multi - language support that comes with Wind with this program .. 5. -. Archiving. Files. Guidelines: One reason for archiving is to free up hard disk space. As space is limited on all computers, you must be aware that the disk .... Eventually, after much spinning of you can do the following : 1. ... Setup from your CD - ROM, hard disk, or across the network for some reason.

## **reason 5 please insert disc**

reason 5 please insert disc, reason 5 please insert disc mac, reason 5 insert disc problem, reason 5 insert disc crack, reason 5 insert disc, what causes disc problems, insert disk problem

**reason 5 insert disc problem**

**reason 5 insert disc**

1dff872cbc